# **The Importance of Proper Scanning**

Joshua Smith

Student Disability Services

## **Why is this topic important?**

- Proper scanning goes hand-in-hand with the habit of making documents accessible.
- A growing number of people are relying on digital formats for readings instead of physical documents.

## **What do we mean by** *scanning***?**

- Scanning of any physical document.
- OCR scanning of any pre-existing image-based file.
- Editing of third party digital scans.

## **An increasing need for digital formatting:**

- For Cornell's 2017 fall semester:
	- o Nearly 250 book requests for digital formatting.
	- o Roughly 850 individual OCR assignments for SDS.
	- o Spring numbers are expected to be higher.
	- o Many students that require digital formats are using text-to-speech programs to access content.

## **Who uses text-to-speech programs (TTS)?**

- Those with print-based disabilities learning disabilities.
- Concussion victims
- Non-disabled, such as:
	- o Multi-taskers
	- o Foreign language students
	- o Those avoiding eye strain

## **What exactly do text-to-speech (TTS) programs do?**

- TTS programs have built-in OCR capabilities to read back information from image or text-based documents.
- OCR stands for Optical Character Recognition.
	- o When a program OCR's a document, it is essentially taking the scanned image and recognizing text on the page. This then locks the letters, words, and symbols into an "underlying text" which can then be edited in programs like Adobe Acrobat. Without OCR'ing, your scanned document is simply an image, like a picture, and cannot be further adjusted or edited save photo-shop type procedures.
- These programs often rely on high quality scans for optimal results.
	- o Even with high quality scans, the program can result in errors. It's important to check the OCR scan against the original document.
- Examples of TTS programs:
	- o Read and Write
	- o Capti Voice
	- o Kurzweil 3000

#### **The Don'ts**

#### **1. Open-Face Scanning**

#### **RG ERAMORE SOY BIVEN**

WELFARE AND WORK 87

I think it obvious that these policies will succeed in pushing or cajoling or humiliating women who are now on welfare to search for work. and a good many of them will find it, especially if unemployment levels<br>and a good many of them will find it, especially if unemployment levels<br>remain relatively low. I should note that many current welfare recipients<br>alre

ancay do Woo, annough ano do not replace to meetings." Inty ray is an only on the diminstration of the particle of the proprietation of the construction of the particle of the construction of the construction of the const almong poor women raising children. Edin and Lecin conducted a care-<br>ful study of the household economies of two groups of poor mothers, one<br>on welfare, another in low-wage jobs. Both groups lived precariously, managing to stay after only through chalorate strategens, including managing to stay after only through chalorate strategens, including some income from work and contributions from family and friends. But the women and the erheles. For the most match channel reproduct the most numeric of the most numeric of pople who hs part, those on welfare did not match the carbine model pole species of the most of the present of the species welfare for

idea that women enimed on generatoren charing that, in junion high, while other madens scalibled<br>South plays, the disapped plans to put women on welfare to used. DePinds appears to be approximately<br>in the final of childho STOM: and Heids Harman, "Welfare that Works" (Washington, D20121-Noth, Deverty Joun). ...<br>isy Research, 1994).<br>7. See Kashryn Edin and Laura Leizo, *Making Ends Mee: How Single Moskers Survive Wojfers and*<br>Low-Way: Work (N

pushed into the workforce by the new policies or by the threat of the new policies. The stories are told as morality tales that exceptional rejection of non-layer fields and the form of the form of the form of the policie atural as unte goes on, unter air means to more or three especially it the<br>economy weakens. Nevertheless, it is important to acknowledge that<br>when the welfare-work trade-off worsens, or is eliminated altogether,<br>more poor and the post wouter will work. And there will even be a payor. Edin show that welfare makes sense for poor women raising children, but<br>it also exacts a toll in stigma and lost pride, and the din of publicity about<br>the pres essarily raises that toll.

essarity raaise that toll.<br>This helps explain the sharp decline in caseloads, by 44 percent from<br>January 1993 to 1998, allowing the president and the press to proclaim<br>that the new policies are a success.<sup>9</sup> To be sure, al sian well before the implementation of the PRA, and the most rimop be-<br>gan well before the implementation of the PRA, and the most important<br>reasons are probably improvements in the job market and demographic<br>shifts.<sup>10</sup> N shire.<sup>10</sup> Neverlacless, we<br>line restrictiveness is a factor as well. Many states have been operasing for several years under waiver plans which free<br>then on the model result of the free than the certain of all for the<br>on

Although the impact of the trade-off on individual decisions has to be confronted, it is not my main point. Political talk notwithstanding, we<br>fare is not mainly an institution to regulate individual morality. It is also,<br>and more important, a labor market institution.<sup>11</sup> The impact of welf

8. Shari Pharr was featured in John McCormick and Evan Thomas, "One Family's Journey From<br>Welfare," Neusweek, May 26, 1997; Opal Caples was featured in the Jason DeParle article cited will express the state of the state of the state of the state of the state of the state of the state of the state of the state of the state of the state of the state of the state of the state of the state of the state of

- Why open-face scans are a problem:
	- o TTS programs often read from top-to-bottom, left to right.
	- o Certain programs may not be advanced enough to recognize the layout of an open-face scan, and will read out of order.

### **2. Poor resolution and/or poor contrast:**

hat does it mean to protest suffering, as distinct from acknowledging it?

The iconography of suffering has a long pedigree. The

- Scanning with poor resolution settings can lead to OCR mistakes.
- TTS programs may confuse words, or skip words.
- Even for those not using TTS programs for learning, poor resolution is not recommended due to potential eye strain.
- **3. Handwriting or Underlining on the Page:**

• Other necessary indications were entirely absent: emergency feedwater flow, and flow in the discharge line from the pressuriser relief valve were two that proved significant.

Other displays were one of the counting of the exceptor or hadly sited

- The OCR process takes every image on the page and attempts to recognize characters in order to form words/sentences.
- TTS or OCR programs may confuse underlined text (especially when done by hand) and handwritten notes as characters. And in the case of handwritten notes, it will often make an error in its OCR calculations.

#### **4. Crooked Pages:**

The Alpha Animal  $24$ 

Territoriality, dominance relationships, and excessive emotions are Territoriality, dominance relationships, and excessive cons. There is<br>not needed when people react to one another as nonpersons. There is not needed when people react to one another as non-<br>every indication that strong emotion is presently dysfunctional in<br>every indication that strong excited about anything is every indication that strong emotion is presently used about anything is<br>American society. Anyone who gets too excited about anything is American society. Anyone who gets too excited about anyone hitely to be a danger to his neighbors and/or the government. Evolikely to be a danger to his neighbors and/or the governmental is dysfunc-<br>lutionary biologists maintain that a behavior pattern that is dysfunclutionary biologists maintain that a benavior pattern that a benefit of the second out. Poets, tional over a long period of time is fixely to be describing the world<br>playwrights, and artists have shown prescience in describing the world playwrights, and artists have shown prescience in describing as<br>of lonely, alienated individuals. However, the protagonists of Kafka, of lonely, alienated individuals. However, the protagonal specimens-<br>Sartre, and Ellison have typically been viewed as unusual specimens-Sartre, and Ellison have typically been viewed as unusual spectrum<br>people who thought or saw too much and were in need of affairs in society people who thought or saw too much and were in riccu of affairs in society<br>religion. That this should become the typical state of affairs in society people and this should become the typical state of altairs in society<br>religion. That this should become the typical state of altaic and the contracting thought.<br>or to put it heling made of territorial mechanisms to keep de or to put it more accurately "asociety"—is a disconcerting mought.<br>More use is being made of territorial mechanism to keep density<br>More use is being made of increasing population pressures. One More use is being made of territorial incuration pressures. One<br>down in public areas in the face of increasing population pressures. One down in public areas in the face of increasing population presented in pre-<br>current example exists in state campgrounds where population precurrent example exists in state campgrounds where populations sures are severe during summer months and holidays. Some years ago sures are severe during summer months and nonuays. Sould squeeze into<br>most state parks were open to as many campers as could squeeze into most state parks were open to as many campers as count squeet, there the campgrounds. As with New York subways during rush hour, there the campgrounds. As with New York subways during mot only an-<br>was always room for one more. The resulting crowding not only anwas always room for one more. The resulting country was always room for one more. The resulting coupled many campers, but it also posed a threat to the parks themselves noyed many campers, but it also posed a threat to the parso thements where a delicate balance between natural elements such as trees, grass, where a delicate balance between natural elements such drive away<br>flowers, and visitors existed. A surplus of people would drive away flowers, and visitors existed. A surplus of people were<br>some animals, domesticate others, attract scavengers, pollute the<br>some animals, domesticate others, attract crowded campgrounds some animals, domesticate others, attract scarcingers ampgrounds<br>streams, and ruin the meadows and flowers. Crowded campgrounds streams, and ruin the meadows and nowers. Crowned problems,<br>also presented health, safety, crime, and refuse disposal problems.

 $\tilde{3}$ 

lso presented health, safety, crime, and retuse usphounds up into a finite<br>One solution has been to divide the campgrounds up into a finite One solution has been to divide the campgrounds up timal popula-<br>number of territories based on expert opinion as to optimal populanumber of territories based on expert opinion as kept campground<br>tion density for the specific park. This system has kept campground tion density for the specific park. This system has kept campground<br>occupancy to a desired level, but it has produced many complaints<br>occupancy to a discobility of the system. People do not know whether occupancy to a desired level, but it has produced many overhelter<br>about the unpredictability of the system. People do not know whether about the unpredictability of the system. People do not know where<br>they can obtain a camping spot until it is too late to go elsewhere. they can obtain a camping spot until it is too face to go the This has resulted in a further solidification of territoriality with the This has resulted in a further solidincation of territorial system for<br>introduction in California of a computerized reservation system for introduction in California of a computerized reserved months in advance to reserve<br>camping places. A family writes several months in advance to reserve camping places. A family writes several months in advance to reserve<br>camping space in a particular park. When the system is fully oper-<br>camping space in a particular park. When the compsites that begins camping space in a particular park. When the sympaties that begins<br>ational, it will eliminate the mad scramble for campsites that begins ational, it will eliminate the mad scramble for campaires water motion at<br>at two o'clock in the atternoon. There will be less waste motion at at two o'clock in the afternoon. There will be less over spots and<br>the campgrounds and fewer possibilities of disputes over spots and the campgrounds and fewer possibilities of uspuces varily be programmed before-<br>how long a family can stay since these will be programmed beforehow long a family can stay since these will be program should work well when the number of applicants<br>hand. The system should work well when the number of spailable places, but during summer hand. The system should work well when the number of available places, but during summer<br>coincides with the number of available places, but during summer coincides with the number of available places, because for selecting<br>months and holidays, it will certainly require procedures for selecting

- TTS programs work linearly.
- Often, crooked lines result in mismatched or broken sentences.

Appendix

**Improper Solution:** The same of the same of the same of the same of the same of the same of the same of the same of the same of the same of the same of the same of the same of the same of the same of the same of the same

redukt aid more anoison<br>train and exploration of vertical photon scale of the second particular<br>a roo beyotes digned is relate of and pair and gaintum intervals and beyotes<br>the parameter of a state of the state of the sta jeaving the younger to strend by them were real to went. Having this den moved by the electronic and the proper of game, and the proper much anonyed by the real to real the sense, and a term in a proper of game in the prop bis course. hut, and preparing such other accommodation as he required.

D<sub>61</sub>

- Improperly rotated pages cannot be read by most (if any) TTS programs.
- Often, when you OCR your documents, the program will automatically prompt to correct this mistake.

### **5. Dark Margins:**

positioning of the keyboard and the mouse, the position of the computer screen, and whether the worker will be sitting or standing. If the worker also has to frequently access the CPU, then placing this close so that the worker can reach the CPU while still in a neutral posture is important.

1. Keyboard—If most of the work being done involves typing text, then the worker should be centered on the alphanumeric keyboard. Hedge (2004) summarizes the ergonomic considerations with computer keyboards and Kroemer (2001) provides an excellent annotated bibliography of the keyboard literature from 1878 to 1999. Rempel et al. (2008) have shown that the wrist extension during typing can elevate carpal tunnel pressure. Most modern keyboards are fairly flat and asymmetrical-the alphanumeric keyboard is to the left and a numeric keypad, to the right. If the outer edges of such a keyboard are used as landmarks for centering the keyboard and the monitor, the worker's hands, especially the right hand, will be ulnar-deviated because the alphanumeric keys will be to the left of the user's midline. Positioning such a keyboard so that the center of the alphanumeric keys, the H key, is centered on the midline of the user will reduce the hand deviation. However, if most of the entry work that is being done involves using the number pad, then aligning this with<br>the right hand with the the right hand with the arm relaxed by the side of the body will reduce hand deviation.<br>If the person is left hand at the side of the body will reduce hand deviation. If the person is left-handed, then a left-handed keyboard or a separate number pad can be

- Darkened margins, or "gutter spaces" can confuse the OCR functionality of TTS programs or screen readers.
- TTS and OCR programs can mistake the darkened areas as characters or words.
- This error often occurs when performing open-faced scans.

## **The Do's**

- Check to see if a digital version of the necessary document already exists.
	- o Check with the publisher.
- If you must physically scan the document yourself:
	- o Scan one page at a time; avoid open-face scanning.
	- o Scan at a high resolution
		- **300-350 DPI minimum.**
		- For complex pages, scan at 600DPI
	- o Save the file as a PDF.
	- o OCR the file and crop out any shaded borders, if possible.
	- o Quality Check the OCR against the original image file.

## **Additional Tips**

- Get to know your equipment.
	- o Every scanner operates differently, but they generally share some basic setting options.
	- o Familiarize yourself with how to generate the highest possible output from your on-hand equipment.
- If you are receiving scans from a publisher or third party source, be sure the files are "unlocked."
	- o Unlocked files are simply those that can be edited.

## **Tools and Resources**

- SensusAccess
	- o An online tool free for anyone with a Cornell Net ID and password.
	- o This tool allows the user to upload documents for conversion.
		- There are several input/output options.
	- o SensusAccess is user-friendly, and generally has a quick turnaround (depending on file-size and output request).
	- o To find SensusAccess, simply type the name in the search field on Cornell's hopepage.
		- You will then be redirected to the link, and from there you will find a brief orientation on SensusAccess and how to use this tool.
- Capti Voice
	- o Capti Voice is a TTS program.
	- o The "basic" version is free for anyone.
		- You simply need to sign up and create an account.
		- It's easily searchable online, but the link is provided on the last page of this information sheet.
	- o Capti Voice is a great way to test your documents with a TTS program.
	- o It should be noted that Capti Voice is not a way of making your documents accessible, but it's a great way to test the accessibility of your document for TTS users.

## **Outsourcing**

- There are many options available for outsourcing your scanning needs and using campus equipment for scanning on your own.
- Cornell Libraries have limited scanning services.
- DCAPS—Digital Consulting and Production Services
	- o Although they specialize in archival scanning of rare objects, they also offer a number of services for high quality text scanning.
- Cornell Print Services offers scanning.
	- o They can also breakdown books and rebind them.

## **The Order of Operations**

- Take extra care in your scanning practices, but check to see if a digital version of your document already exists.
- OCR your scanned image files (even if you have received them from a third party source).
- Proofread your document against the original image file.
- Use the Adobe or Microsoft Accessibility Checker (previously mentioned in other Tech Talks) to search for non-obvious errors in accessible content.
- Test your document in a TTS program to see how it reads for someone reliant on such software.

## **Resources:**

- [Capti Voice](https://www.captivoice.com/capti-site/)
- [Cornell's SensusAccess Log-in Page](http://accessibility.cornell.edu/information-technology/sensus-access/)
- [Digital Consulting & Production Services \(DCAPS\)](https://dcaps.library.cornell.edu/)
- [Cornell Print Services](http://printservices.cornell.edu/)

## **Demo: How Poor Scans Affect TTS Functionality:**

- The following demonstration showcases the "real-time" OCR capability of a text-to-speech program from a poorly scanned document. Circles that appear on screen indicate an error, whereas arrows that appear on screen indicate out-of-sequence reading.
- The scan itself has several issues: open-face scan, poor resolution, darkened side margins, and slightly crooked pages.

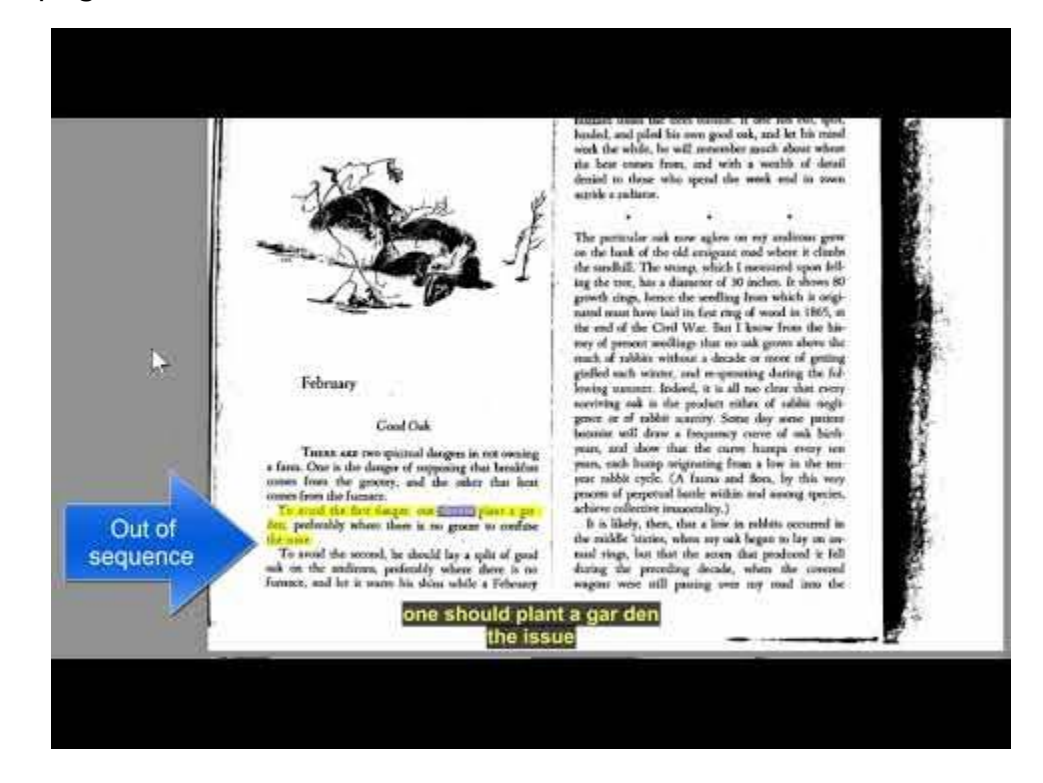